Частное профессиональное образовательное учреждение «Пятигорский техникум экономики и инновационных технологий»

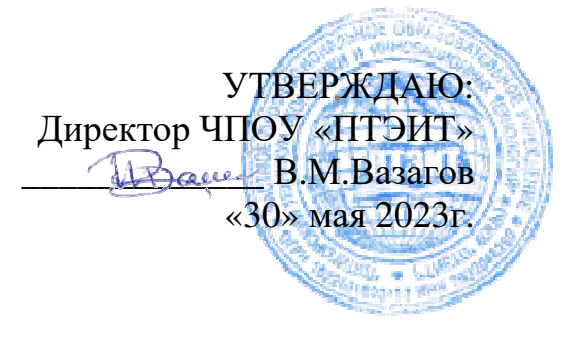

## **РАБОЧАЯ ПРОГРАММА ПО ДИСЦИПЛИНЕ**

**ОП.01 Операционные системы и среды**

**09.02.07 Информационные системы и программирование** *Квалификация : Специалист по информационным системам* для студентов специальности

г. Пятигорск, 2023г.

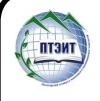

 ДОКУМЕНТ ПОДПИСАН ЭЛЕКТРОННОЙ ПОДПИСЬЮ Сертификат: 0101C8910017AF9096477CDDA35C52432F

Владелец: ВАЗАГОВ ВИКТОР МИСОСТОВИЧ Действителен: с 21.09.2022 до 21.12.2023

Рабочая программа учебной дисциплины разработана на основе Федерального государственного образовательного стандарта (ФГОС) по специальности среднего профессионального образования (СПО) 09.02.07 Информационные системы и программирование (Приказ Минобрнауки России от 09.12.2016 № 16 1547)

**Организация-разработчик** учреждение «Пятигорский технологий» **:** Частное профессиональное образовательное техникум экономики и инновационных

Разработчик: Кононюк Т.Д., преподаватель базовой квалификационной категории ЧПОУ «ПТЭИТ »

РАССМОТРЕНА отделением информационно -технических дисциплин Протокол №9 от 26.0⁄5.2023**1** Зав.отделением **\_\_\_\_\_\_\_\_\_\_\_\_\_** Шныров И.В.

пр . № 5 от 30.05.2023  $\frac{1}{\sqrt{2}}$ СОГЛАСОВАНА на заседании УМС Кодякова О.А.

#### **Рецензенты**

Мантий Ф.М.. - преподаватель ЧПОУ «ПТЭИТ»

Баранская М.Ф. – преподаватель информационных дисциплин АЧОУ ВО«Институт Управления , Бизнеса и Права», г. Пятигорск

#### **СОДЕРЖАНИЕ**

- **1. ОБЩАЯ ХАРАКТЕРИСТИКА РАБОЧЕЙ ПРОГРАММЫ УЧЕБНОЙ ДИСЦИПЛИНЫ**
- **2. СТРУКТУРА И СОДЕРЖАНИЕ УЧЕБНОЙ ДИСЦИПЛИНЫ**
- **3. УСЛОВИЯ РЕАЛИЗАЦИИ УЧЕБНОЙ ДИСЦИПЛИНЫ**
- **4. КОНТРОЛЬ И ОЦЕНКА РЕЗУЛЬТАТОВ ОСВОЕНИЯ УЧЕБНОЙ ДИСЦИПЛИНЫ**

## **1***.* **ОБЩАЯ ХАРАКТЕРИСТИКА РАБОЧЕЙ ПРОГРАММЫ УЧЕБНОЙ ДИСЦИПЛИНЫ «ОП.01. ОПЕРАЦИОННЫЕ СИСТЕМЫ И СРЕДЫ»**

**1.1. Место дисциплины в структуре основной профессиональной образовательной программы:** Учебная дисциплина «Операционные системы и среды» принадлежит к общепрофессиональному циклу.

#### **1.2. Цель и планируемые результаты освоения дисциплины:**

В результате изучения дисциплины обучающиеся должны освоить следующие общие (ОК) и профессиональные (ПК) компетенции:

ОК 01. Выбирать способы решения задач профессиональной деятельности, применительно к различным контекстам.

ОК 02. Осуществлять поиск, анализ и интерпретацию информации, необходимой для выполнения задач профессиональной деятельности.

ОК 05. Осуществлять устную и письменную коммуникацию на государственном языке с учетом особенностей социального и культурного контекста.

ОК 09. Использовать информационные технологии в профессиональной деятельности.

ПК 4.1. Осуществлять инсталляцию, настройку и обслуживание программного обеспечения компьютерных систем.

ПК 4.4. Обеспечивать защиту программного обеспечения компьютерных систем программными средствами.

ПК 6.4. Оценивать качество и надежность функционирования информационной системы в соответствии с критериями технического задания.

ПК 6.5. Осуществлять техническое сопровождение, обновление и восстановление данных информационной системы в соответствии с техническим заданием.

ПК 4.1. Осуществлять инсталляцию, настройку и обслуживание программного обеспечения компьютерных систем.

ПК 4.4. Обеспечивать защиту программного обеспечения компьютерных систем программными средствами.

ПК 6.4. Оценивать качество и надежность функционирования информационной системы в соответствии с критериями технического задания.

ПК 6.5. Осуществлять техническое сопровождение, обновление и восстановление данных информационной системы в соответствии с техническим заданием.

ПК 7.2. Осуществлять администрирование отдельных компонент серверов.

ПК 7.3. Формировать требования к конфигурации локальных компьютерных сетей и серверного оборудования, необходимые для работы баз данных и серверов.

ПК 7.5. Проводить аудит систем безопасности баз данных и серверов с использованием регламентов по защите информации.

| Код ПК,<br>ОК | Умения                         | Знания                                 |
|---------------|--------------------------------|----------------------------------------|
| OK 1,         | Управлять параметрами загрузки | Основные понятия, функции, состав и    |
| OK 2,         | операционной системы.          | принципы работы операционных систем.   |
| OK 5,         | Выполнять конфигурирование     | Архитектуры современных операционных   |
| OK 9,         | аппаратных устройств.          | систем.                                |
| OK 10,        | Управлять учетными записями,   | Особенности построения и               |
| $\Pi$ K 4.1,  | настраивать параметры рабочей  | функционирования семейств операционных |
| 4.4,          | среды пользователей.           | систем "Unix" и "Windows".             |

ПК 10.1. Обрабатывать статический и динамический информационный контент.

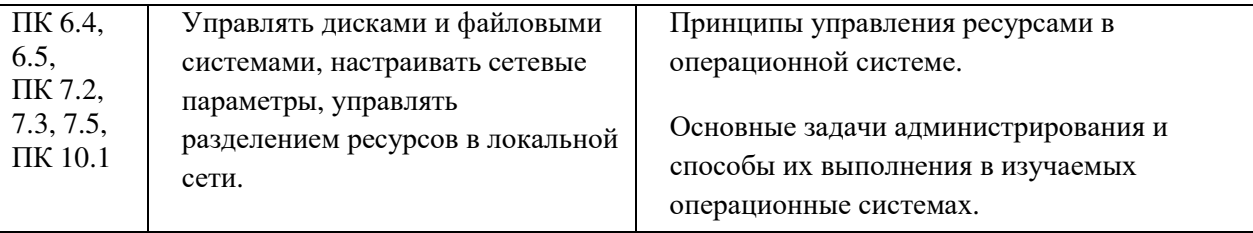

#### **В результате освоения рабочей программы обучающийся должен достичь следующих личностных результатов:**

ЛР 1 Осознающий себя гражданином и защитником великой страны.

ЛР 2 Проявляющий активную гражданскую позицию, демонстрирующий приверженность принципам честности, порядочности, открытости, экономически активный и участвующий в студенческом и территориальном самоуправлении, в том числе на условиях добровольчества, продуктивно взаимодействующий и участвующий в деятельности общественных организаций.

ЛР 3 Соблюдающий нормы правопорядка, следующий идеалам гражданского общества, обеспечения безопасности, прав и свобод граждан России. Лояльный к установкам и проявлениям представителей субкультур, отличающий их от групп с деструктивным и девиантным поведением. Демонстрирующий неприятие и предупреждающий социально опасное поведение окружающих.

ЛР 4 Проявляющий и демонстрирующий уважение к людям труда, осознающий ценность собственного труда. Стремящийся к формированию в сетевой среде личностно и профессионального конструктивного «цифрового следа».

ЛР 5 Демонстрирующий приверженность к родной культуре, исторической памяти на основе любви к Родине, родному народу, малой родине, принятию традиционных ценностей многонационального народа России.

ЛР 6 Проявляющий уважение к людям старшего поколения и готовность к участию в социальной поддержке и волонтерских движениях.

ЛР 7 Осознающий приоритетную ценность личности человека; уважающий собственную и чужую уникальность в различных ситуациях, во всех формах и видах деятельности.

ЛР 8 Проявляющий и демонстрирующий уважение к представителям различных этнокультурных, социальных, конфессиональных и иных групп. Сопричастный к сохранению, преумножению и трансляции культурных традиций и ценностей многонационального российского государства.

ЛР 9 Соблюдающий и пропагандирующий правила здорового и безопасного образа жизни, спорта; предупреждающий либо преодолевающий зависимости от алкоголя, табака, психоактивных веществ, азартных игр и т.д. Сохраняющий психологическую устойчивость в ситуативно сложных или стремительно меняющихся ситуациях.

ЛР 10 Заботящийся о защите окружающей среды, собственной и чужой безопасности, в том числе цифровой.

ЛР 11 Проявляющий уважение к эстетическим ценностям, обладающий основами эстетической культуры.

ЛР 12 Принимающий семейные ценности, готовый к созданию семьи и воспитанию детей; демонстрирующий неприятие насилия в семье, ухода от родительской ответственности, отказа от отношений со своими детьми и их финансового содержания.

ЛР 13 Демонстрирующий умение эффективно взаимодействовать в команде, вести диалог, в том числе с использованием средств коммуникации

ЛР 14 Демонстрирующий навыки анализа и интерпретации информации из различных источников с учетом нормативно-правовых норм

ЛР 15 Демонстрирующий готовность и способность к образованию, в том числе самообразованию, на протяжении всей жизни; сознательное отношение к непрерывному образованию как условию успешной профессиональной и общественной деятельности.

## **2. СТРУКТУРА И СОДЕРЖАНИЕ УЧЕБНОЙ ДИСЦИПЛИНЫ**

### **2.1. Объем учебной дисциплины и виды учебной работы**

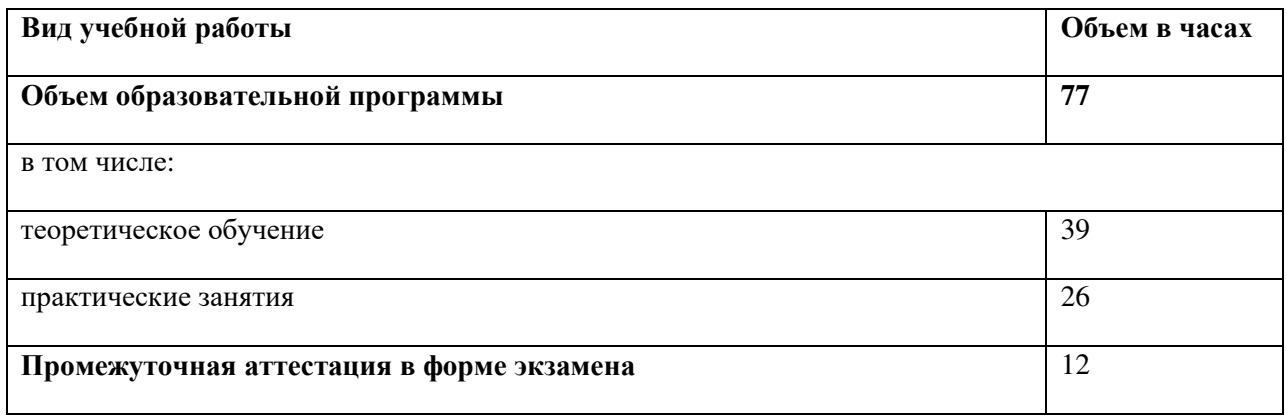

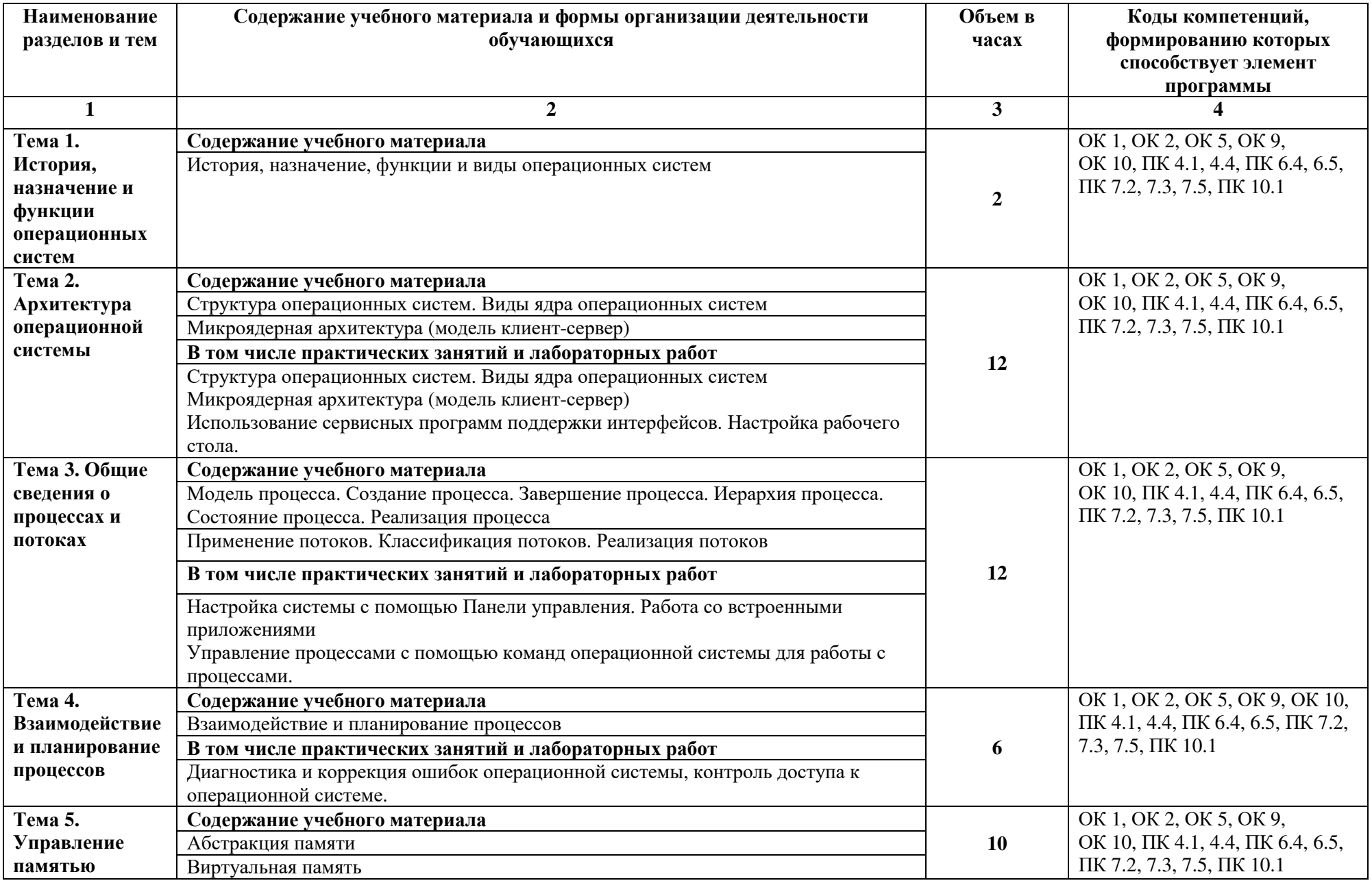

# *1.2. Тематический план <sup>и</sup> содержание учебной дисциплины* **«ОП.01. ОПЕРАЦИОННЫЕ СИСТЕМЫ <sup>И</sup> СРЕДЫ»**

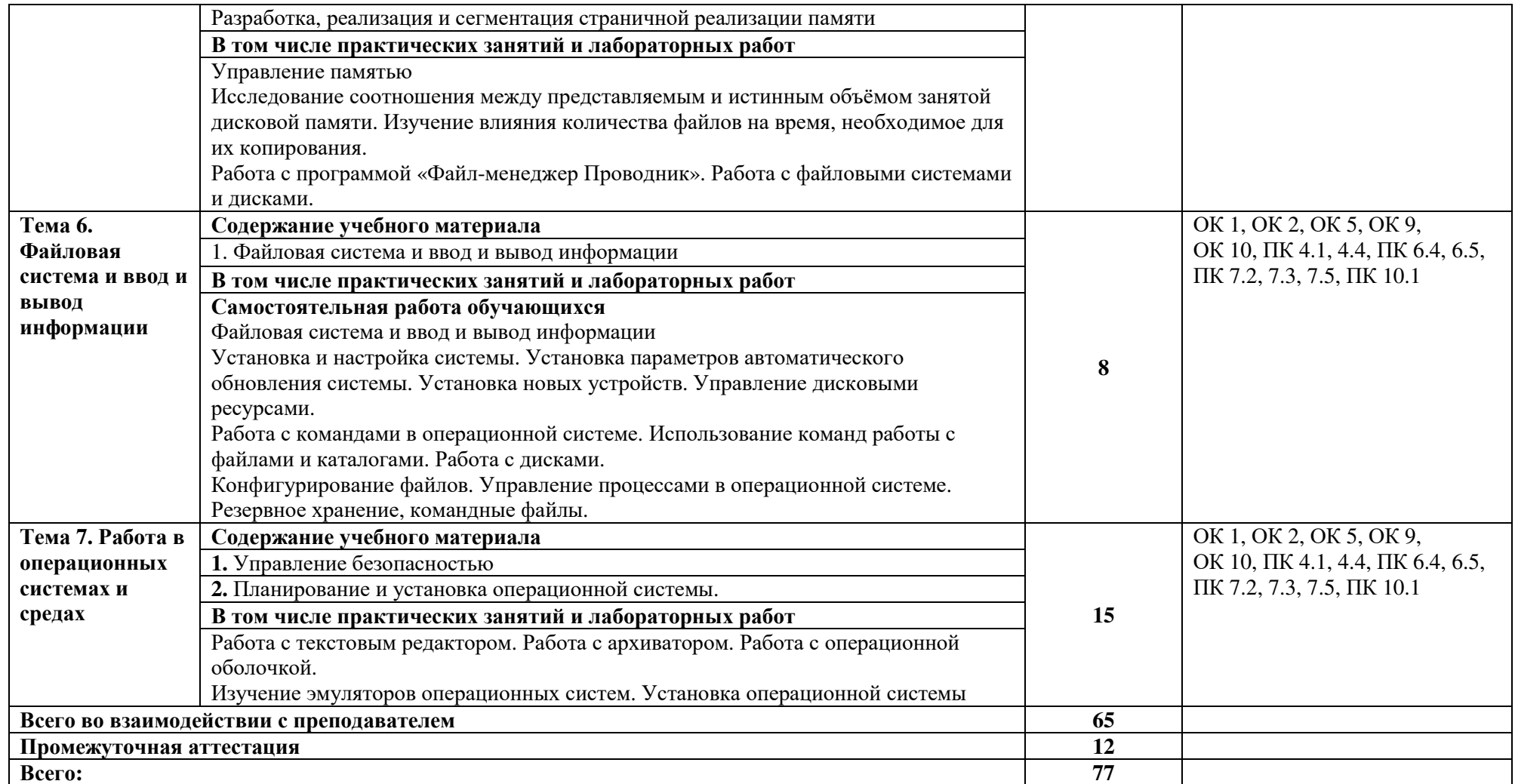

### **3. УСЛОВИЯ РЕАЛИЗАЦИИ ПРОГРАММЫ УЧЕБНОЙ ДИСЦИПЛИНЫ «ОП.01. ОПЕРАЦИОННЫЕ СИСТЕМЫ И СРЕДЫ»**

3.1. Для реализации программы учебной дисциплины должны быть предусмотрены следующие специальные помещения:

Лаборатория "Программного обеспечения и сопровождения компьютерных систем", имеющая следующее оснащение:

− Автоматизированные рабочие места обучающихся (процессор Core i3, оперативная память объемом 8 Гб) – 12 шт.,

Автоматизированное рабочее место преподавателя (процессор Core i3, оперативная память 8 Гб) - 1 шт.

Сервер в лаборатории (8-х ядерный процессор с частотой 3 ГГц, оперативная память объемом 16 Гб, жесткие диски общим объемом 1 Тб, программное обеспечение: WindowsServer 2012)

 $\Gamma$ роектор – 1 шт.,

− Экран- 1 шт.,

− Маркерная доска- 1 шт.

Программное обеспечение общего и профессионального назначения, в том числе включающее в себя следующее ПО:

- − EclipseIDEforJavaEEDevelopers
- − NETFrameworkJDK 8,
- − MicrosoftSQLServerExpressEdition,
- − MicrosoftVisioProfessional,
- − MicrosoftVisualStudio,
- − MySQLInstallerforWindows
- − NetBeans
- − SQLServerManagementStudio
- − MicrosoftSQLServerJavaConnector
- − AndroidStudio
- − IntelliJIDEA.

#### **3.2. Информационное обеспечение реализации программы**

Для реализации программы библиотечный фонд образовательной организации должен иметь печатные и/или электронные образовательные и информационные ресурсы, рекомендуемых для использования в образовательном процессе

#### **3.2.1. Печатные издания**

1. Староверова, Н. А. Операционные системы : учебник для спо / Н. А. Староверова. — Санкт-Петербург : Лань, 2021. — 412 с. — ISBN 978-5-8114-6385-5. — Текст : электронный // Лань : электронно-библиотечная система. — URL: https://e.lanbook.com/book/162376 (дата обращения: 24.02.2021).

2. Операционные системы. Программное обеспечение : учебник / составитель Т. П. Куль. — Санкт-Петербург : Лань, 2020. — 248 с. — ISBN 978-5-8114-4290-4. — Текст : электронный // Лань : электронно-библиотечная система. — URL: https://e.lanbook.com/book/131045 (дата обращения: 24.02.2021).

3. Кузнецова, Е. С. Лабораторный практикум по дисциплине «Операционные системы» : учебное пособие / Е. С. Кузнецова, И. В. Степанченко, И. М. Харитонов. — Волгоград : ВолгГТУ, 2017. — 84 с. — ISBN 978-5-9948-2649-2. — Текст : электронный // Лань : электронно-библиотечная система. — URL: https://e.lanbook.com/book/157259 (дата обращения: 24.02.2021).

## **4. КОНТРОЛЬ И ОЦЕНКА РЕЗУЛЬТАТОВ ОСВОЕНИЯ УЧЕБНОЙ ДИСЦИПЛИНЫ «ОП.01. ОПЕРАЦИОННЫЕ СИСТЕМЫ И СРЕДЫ»**

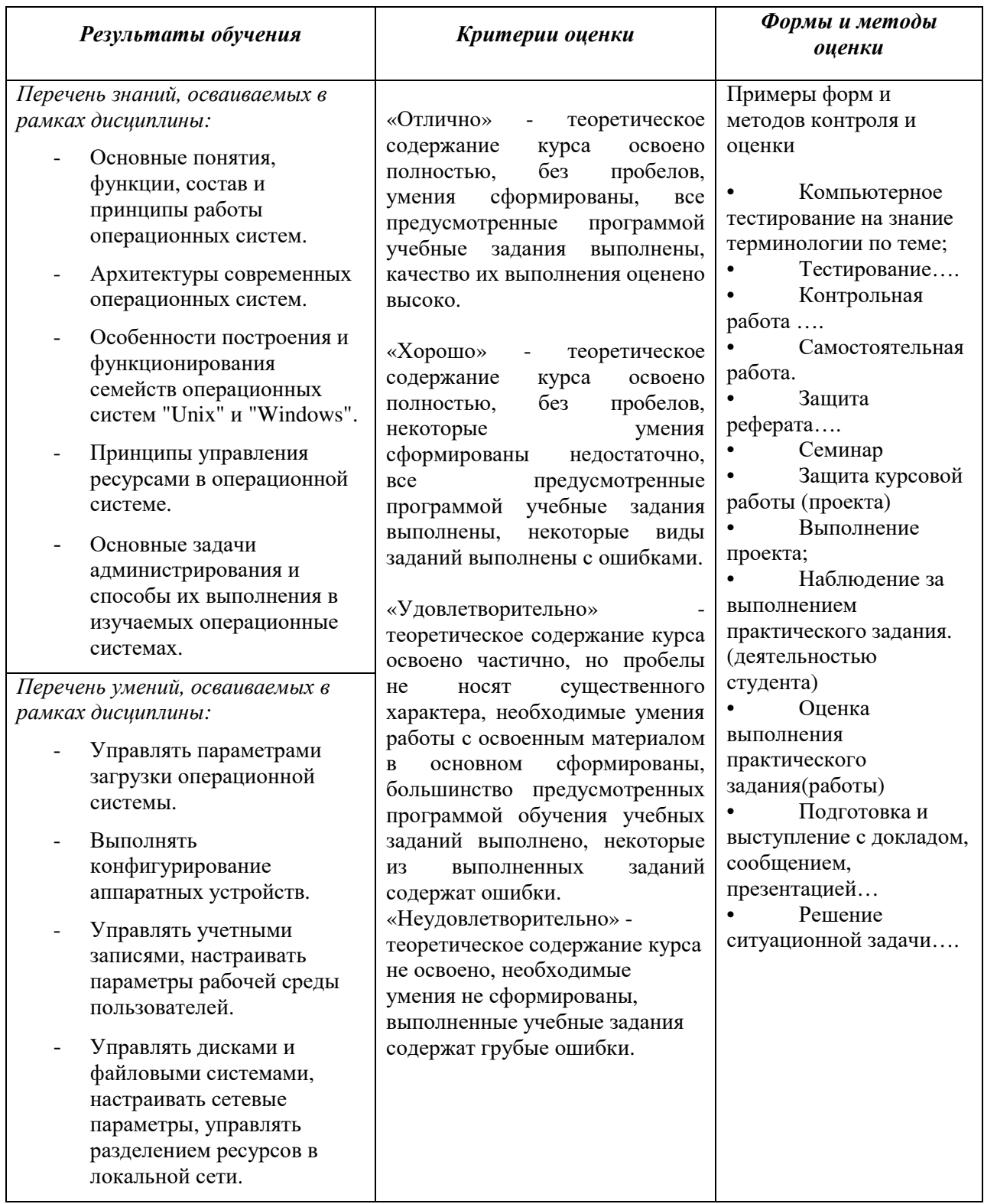

## **Частное профессиональное образовательное учреждение «Пятигорский техникум экономики и инновационных технологий» (ЧПОУ «ПТЭИТ»)**

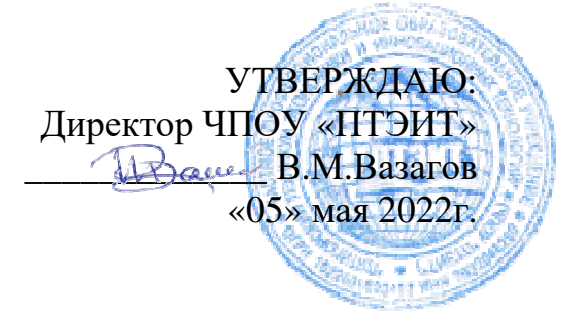

## **ФОНД ОЦЕНОЧНЫХ СРЕДСТВ ПО ДИСЦИПЛИНЕ**

### **ОП.01 Операционные системы и среды**

**09.02.07 Информационные системы и программирование** *Квалификация : Специалист по информационным системам*для студентов специальности

г. Пятигорск, 2022г.

ФОС учебной дисциплины разработана на основе государственного образовательного стандарта (ФГОС) по специальности среднего профессионального образования (СПО) 09.02.07 Информационные системы и программирование (Приказ Минобрнауки России от 09.12.2016 № 1547) Федерального

**Организация-разработчик :** Частное профессиональное образовательное учреждение «Пятигорский технологий» техникум экономики и инновационных

Разработчик: Кононюк Т.Д., преподаватель базовой квалификационной категории ЧПОУ «ПТЭИТ »

РАССМОТРЕНА отделением информационно -технических дисциплин Протокол №1от 30.05.2022 г. Зав.отделением *QQQ* Мантий Ф.М.

на заседании УМС пр. № Л от 30.05.2022 \_\_\_\_\_\_\_\_\_\_ СОГЛАСОВАНА Шныров И.В.

#### **Рецензенты**

Цамакаева Г.П. - преподаватель высшей квалификационной категории ЧПОУ «ПТЭИТ»

Баранская М.Ф. – преподаватель информационных дисциплин АЧОУ ВО«Институт Управления , Бизнеса и Права», г. Пятигорск

## **1. Общие положения**

1.1. Фонд оценочных средств (ФОС) дисциплины Операционные системы является составной частью нормативно-методического обеспечения системы оценки качества освоения ППССЗ обучающимися СПО.

1.2. В соответствии с требованиями ФГОС СПО (ФОС) предназначен для аттестации обучающихся на соответствие их персональных достижений поэтапным требованиям соответствующей ППССЗ в форме текущего контроля результатов успеваемости и/или промежуточной аттестации.

1.3. ФОС разработан в соответствии с: Федеральным законом от 29.12.2012 N 273-ФЗ "Об образовании в Российской Федерации";

федеральными государственными образовательными стандартами среднего профессионального образования (ФГОС);

− Приказом Министерства образования и науки № 464 от 14.06.2013 «Об утверждении порядка организации и осуществления образовательной деятельности по образовательным программам среднего профессионального образования»(в редакции Приказа Министерства образования и науки Российской Федерации №1580 от 15 января 2014 г. и №31 от 22 января 2014 г.);

− Уставом ЧПОУ «ПТЭИТ»;

− Положением о текущем контроле успеваемости и промежуточной аттестации обучающихся ЧПОУ «ПТЭИТ»;

− Положением о фонде оценочных средств по образовательным программам среднего профессионального образования ЧПОУ «ПТЭИТ»;

рабочим учебным планом по специальности 09.02.03 Программирование в компьютерных системах;

− рабочей программой учебной дисциплины Операционные системы;

− методическими рекомендациями по выполнению практических (и/или) лабораторных) работ по учебной дисциплине Операционные системы;

методическими рекомендациями по организации и контролю самостоятельной работы обучающихся по учебной дисциплине Операционные системы.

## **2. Паспорт фонда оценочных средств УД Операционные**

#### **системы**

**2.1** ФОС позволяет оценивать **ОК** и **ПК**:

ОК 01. Выбирать способы решения задач профессиональной деятельности, применительно к различным контекстам.

ОК 02. Осуществлять поиск, анализ и интерпретацию информации, необходимой для выполнения задач профессиональной деятельности.

ОК 05. Осуществлять устную и письменную коммуникацию на государственном языке с учетом особенностей социального и культурного контекста.

ОК 09. Использовать информационные технологии в профессиональной деятельности.

ПК 4.1. Осуществлять инсталляцию, настройку и обслуживание программного обеспечения компьютерных систем.

ПК 4.4. Обеспечивать защиту программного обеспечения компьютерных систем программными средствами.

ПК 6.4. Оценивать качество и надежность функционирования информационной системы в соответствии с критериями технического задания.

ПК 6.5. Осуществлять техническое сопровождение, обновление и восстановление данных информационной системы в соответствии с техническим заданием.

ПК 4.1. Осуществлять инсталляцию, настройку и обслуживание программного обеспечения компьютерных систем.

ПК 4.4. Обеспечивать защиту программного обеспечения компьютерных систем программными средствами.

ПК 6.4. Оценивать качество и надежность функционирования информационной системы в соответствии с критериями технического задания.

ПК 6.5. Осуществлять техническое сопровождение, обновление и восстановление данных информационной системы в соответствии с техническим заданием.

ПК 7.2. Осуществлять администрирование отдельных компонент серверов.

ПК 7.3. Формировать требования к конфигурации локальных компьютерных сетей и серверного оборудования, необходимые для работы баз данных и серверов.

ПК 7.5. Проводить аудит систем безопасности баз данных и серверов с использованием регламентов по защите информации.

ПК 10.1. Обрабатывать статический и динамический информационный контент.**2.2** ФОС позволяет оценивать освоение **умений и знаний**:

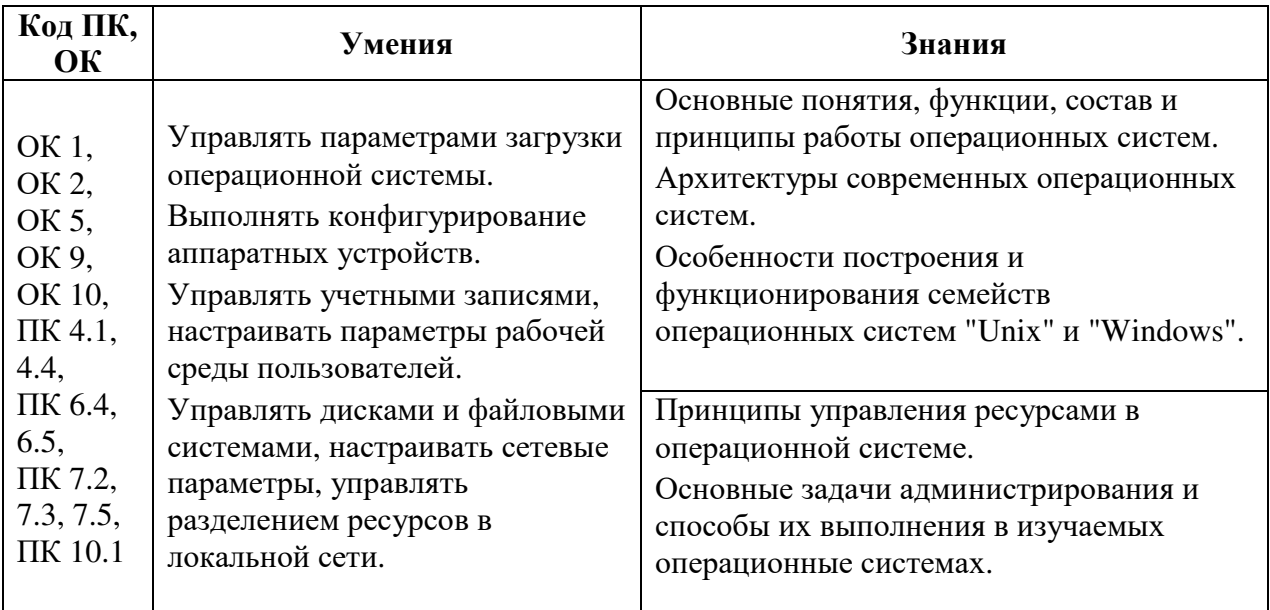

 **2.4** Кодификатор оценочных средств*: Например:* 

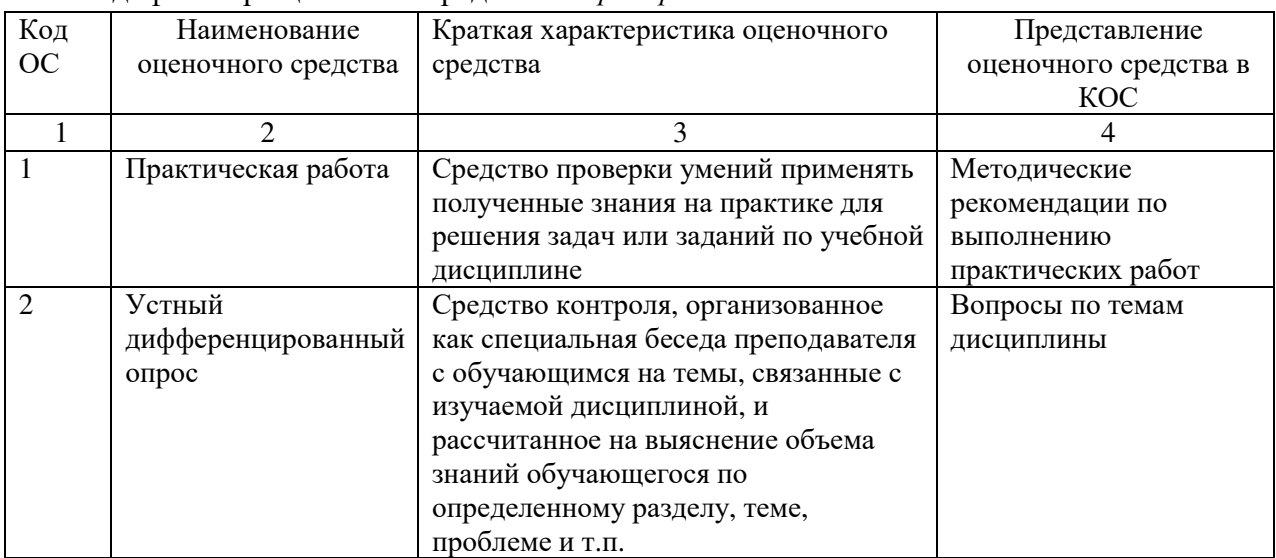

2.5. Распределение оценочных средств по элементам освоенных умений, усвоенных знаний и их использование в практической деятельности<br>для контроля сформированности компетенций в рамках тем/разделов УД по видам аттестации

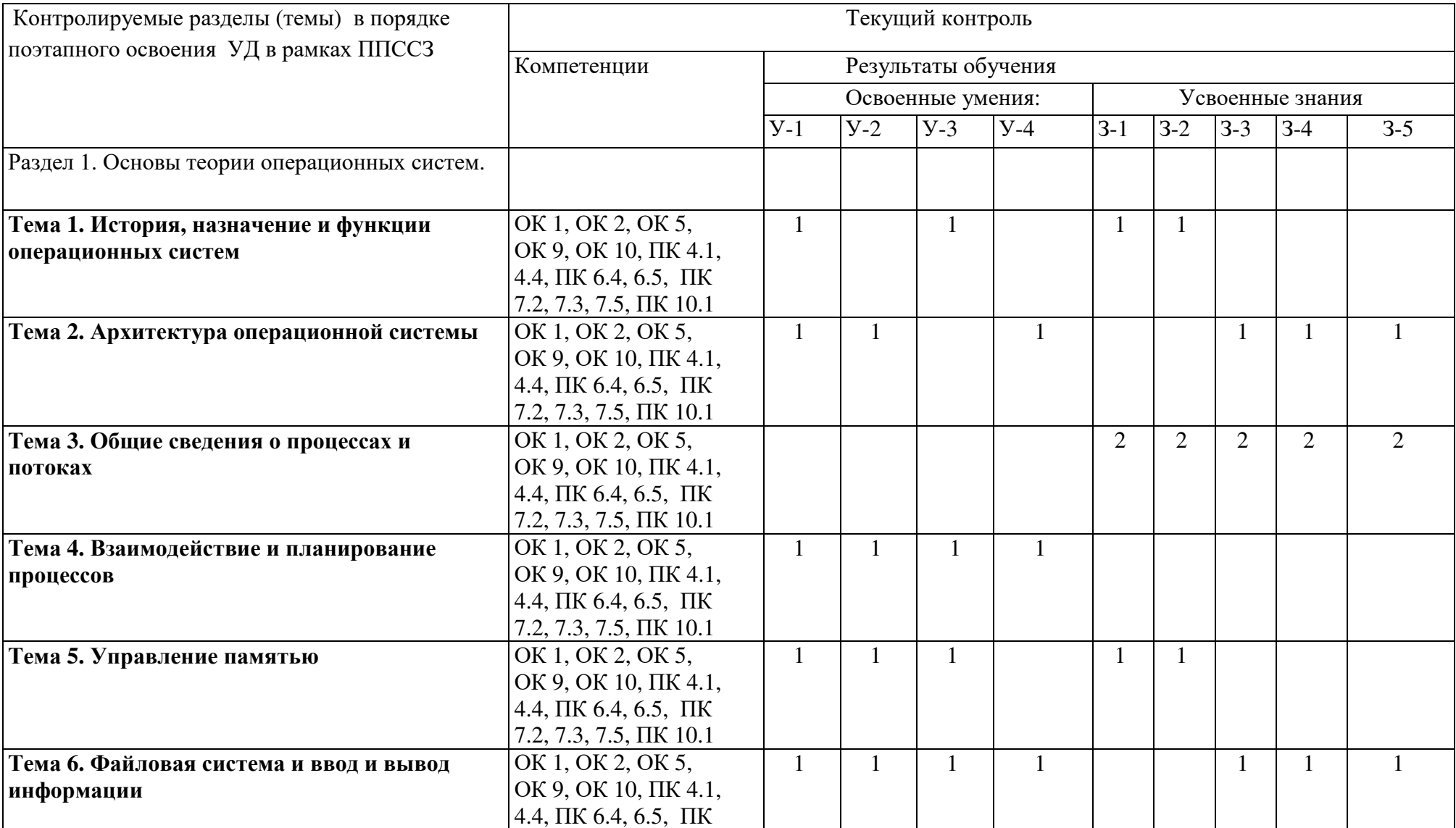

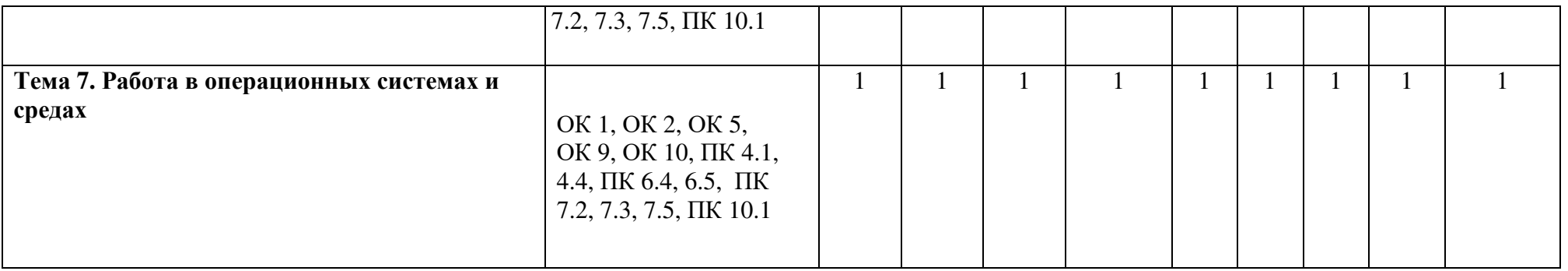

## **3. Комплекты контрольно - оценочных средства по видам аттестации**

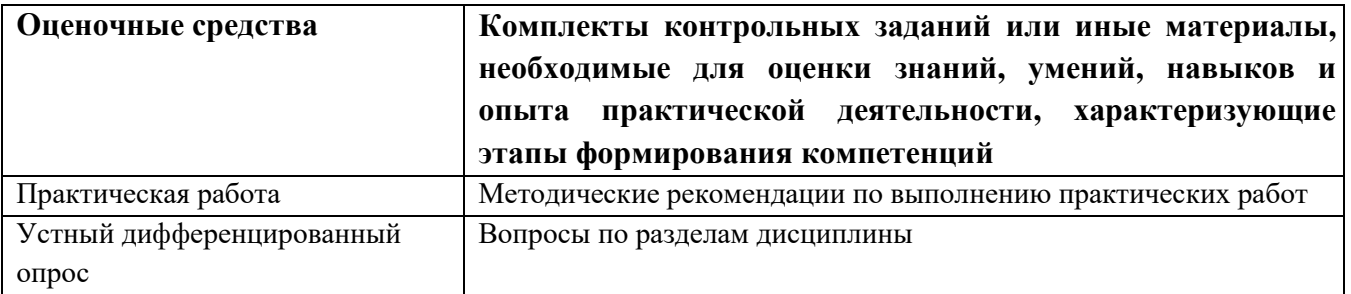

#### 3*.*1КОС/КИМдля текущего контроля

#### 3*.*2КОС/КИМдля промежуточной аттестации

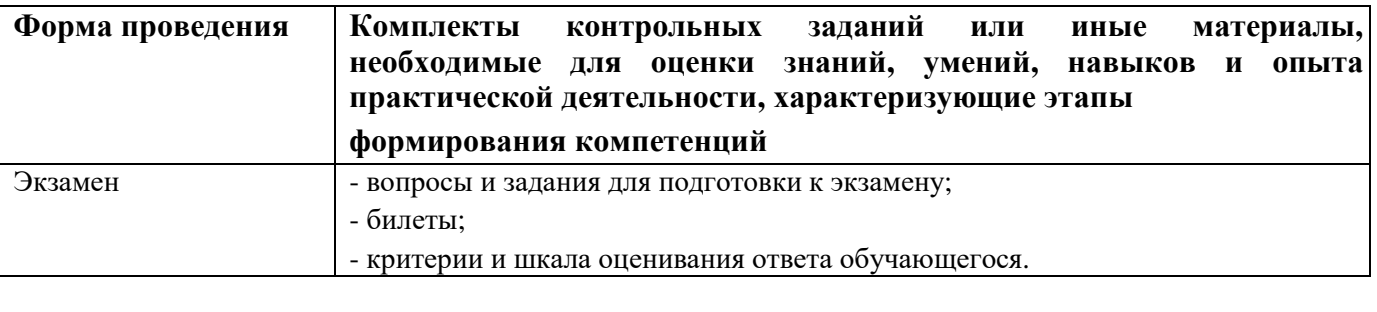

## **Практические работы**

## по учебной дисциплине Операционные системы

### **1. Перечень практических работ и вариантов заданий**.

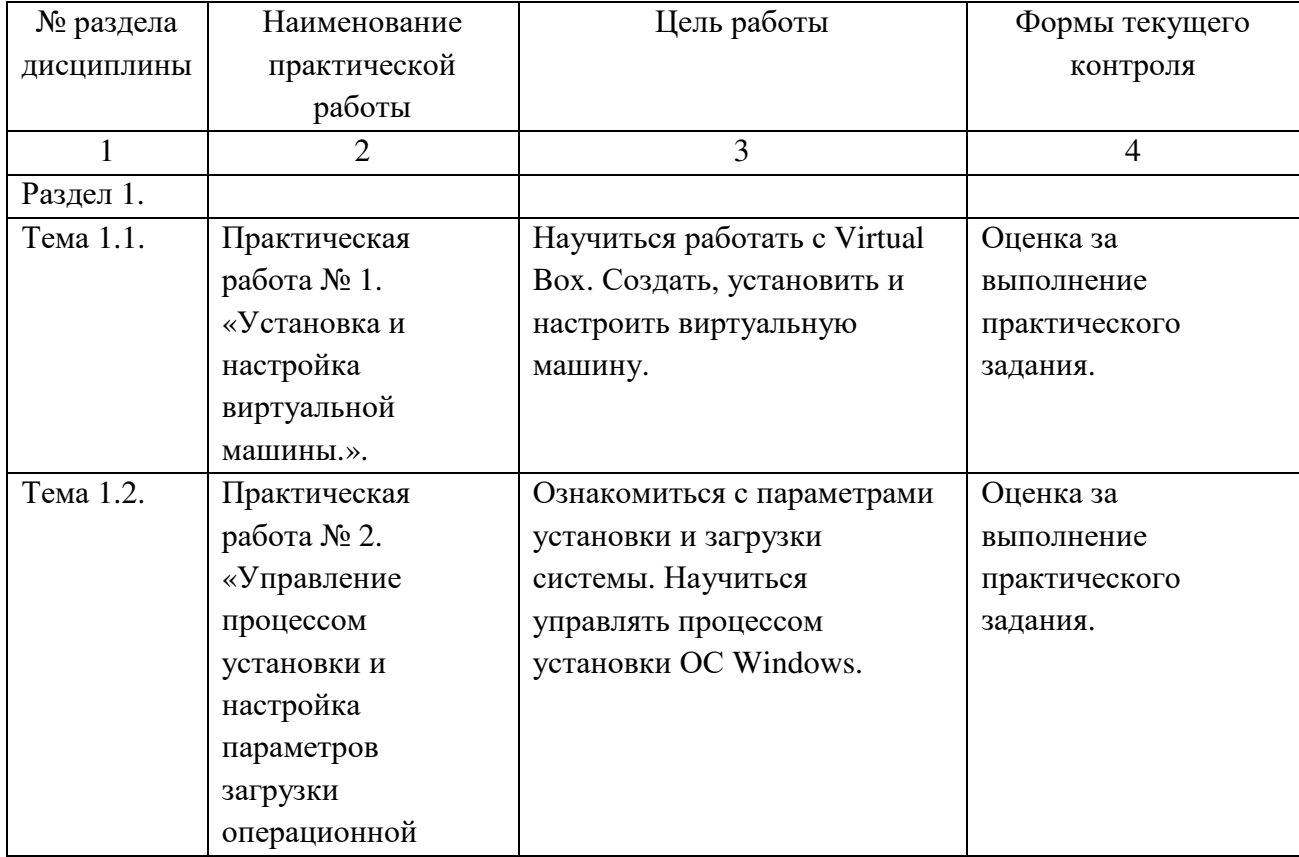

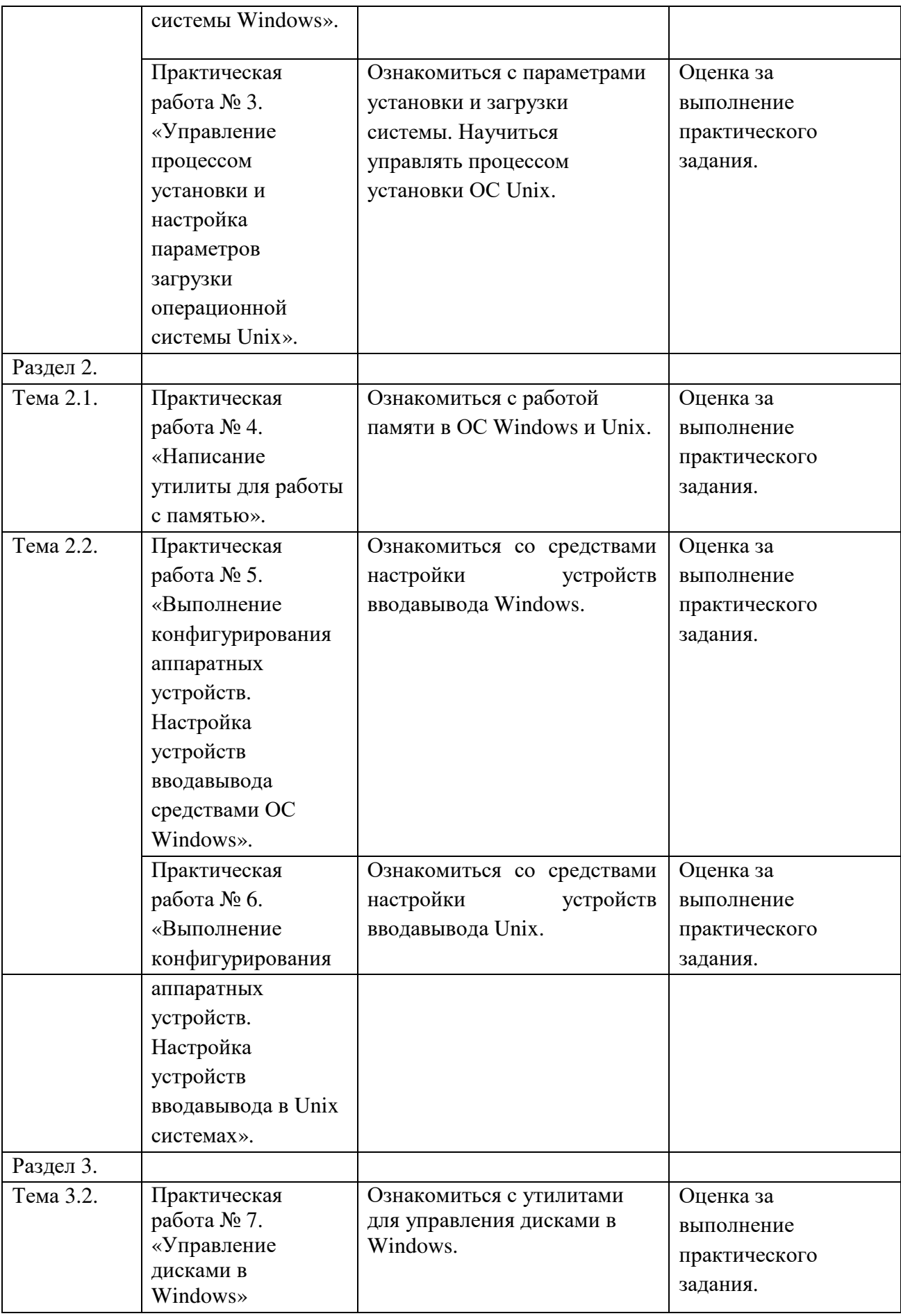

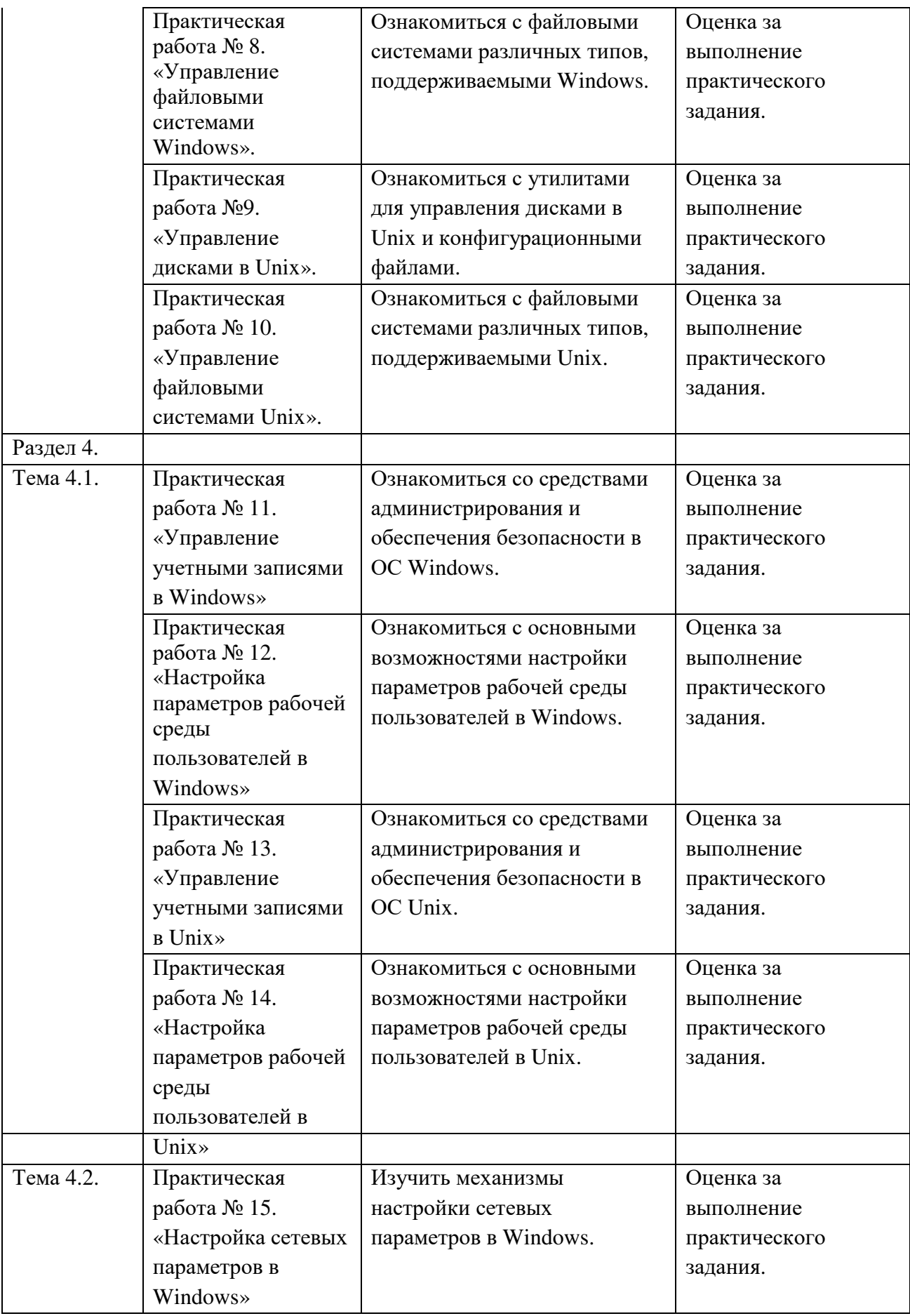

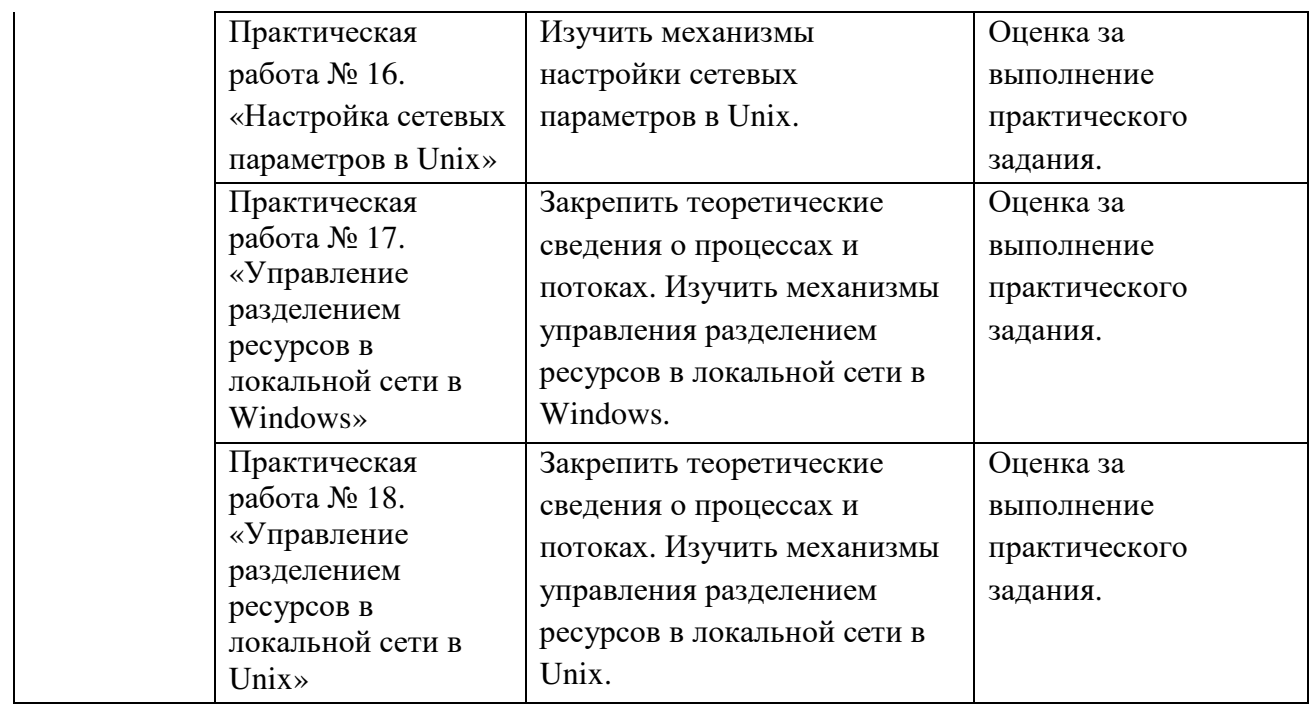

#### **Варианты заданий**

Практическая работа № 1

Используя возможности VirtualBox, создать виртуальную машину со следующими характеристиками:

- 1) тип поддерживаемой ОС –Windows;
- 2) ОЗУ 512Мб;
- 3) Динамический виртуальный диск.

Вопросы для самоконтроля

- 1. Дать определению понятию «операционная система».
- 2. Перечислить операционные системы, поддерживаемые VirtualBox.
- 3. Объяснить взаимосвязь оперативной памяти реальной и виртуальной машины.
- 4. Объяснить разницу между динамическим и фиксированным виртуальным диском.

Практическая работа № 2.

Установить ОС Windows. Изучить параметры установки и конфигурации операционной системы.

Вопросы для самоконтроля

- 1. Перечислить программные утилиты, включенные в MS Windows.
- 2. Перечислить средства администрирования, имеющиеся в стандартном пакете поставки.
- 3. Перечислить операции, которые можно проводить над файлами и иными компонентами.
- 4. Перечислить и описать средства защиты, имеющиеся в ОС MS Windows.

Практическая работа № 3.

Установить FreeBSD. Изучить параметры установки и конфигурации операционной системы.

Вопросы для самоконтроля

 $\mathbf{1}$ Перечислить программные утилиты, включенные в FreeBSD.

 $2<sub>1</sub>$ Перечислить средства администрирования, имеющиеся в стандартном пакете поставки.

3. Перечислить операции, которые можно проводить над файлами и иными компонентами.

 $\overline{4}$ Перечислить и описать средства защиты, имеющиеся в FreeBSD.

Практическая работа № 4.

#### Вариант 1

Написать утилиту, определяющую соотношение свободной и занятой памяти ОЗУ.

#### Вариант 2

Написать утилиту, определяющую соотношение свободной и занятой динамической памяти свопа.

#### Вариант 3

Написать утилиту, дающую данные о процессоре и памяти ЭВМ.

Вопросы для самоконтроля

- $1<sup>1</sup>$ Перечислить и описать свойства, характеризующие кеш-память.
- $2<sup>1</sup>$ Перечислить и описать свойства, характеризующие оперативную память.
- 3. Перечислить и описать свойства, характеризующие постоянную память.
- $\overline{4}$ . Перечислить команды, позволяющие осуществить обращение к памяти.

Практическая работа № 5.

 $\left( \frac{1}{2} \right)$ Выполнить настройку и конфигурирование устройств с помошью диспетчера.

 $(2)$ Выполнить отключение устройства без демонтажа его из системы.

Выполнить обновление драйверов устройства с помощью диспетчера. 3<sup>)</sup> Вопросы для самоконтроля

- 1. Перечислить свойства, позволяющие настраивать диспетчер устройств?
- Перечислить действия, которые необходимо предпринять для отключения 2. устройства.
- $\mathcal{E}$ Описать процесс обновления драйвера.

Практическая работа № 6.

- Выполнить присоединение и настройку винчестера в Unix системе.  $1)$
- 2) Произвести ограничение на обращение к устройству ввода-вывода в Unix системе. Вопросы для самоконтроля

Перечислить действия, которые необходимо предпринять для отключения 1. устройств в Unix.

 $2<sup>1</sup>$ Описать процесс обновления драйвера.

Практическая работа № 7.

- 1) Ознакомиться со встроенным ПО для управления дисками в различных версиях Windows.
- 2) Ознакомиться с программами для управления дисками (Acronis Disk Director, **AOMEI** Partition Assistant, MiniTool Partition Wizard).

Вопросы для самоконтроля

- 1. Дать определения понятиям «кластер» и «раздел».
- 2. Описать физическую структуру жесткого диска.
- 3. Описать логическую структуру жесткого диска.
- 4. Перечислить причины, по которым может понадобиться разделить разделы.
- 5. Перечислить причины, по которым может понадобиться объединить разделы.

Практическая работа № 8.

В операционной системы Windows сформировать 2 раздела на винчестере. Первый отформатировать в FAT32, второй в NTFS.

Вопросы для самоконтроля

- 1. Перечислить особенности файловой системы FAT32.
- 2. Перечислить особенности файловой системы NTFS.
- 3. Сравнить файловые системы FAT32 и NTFS.

Практическая работа № 9.

- 1) Ознакомиться со структурой конфигурационных файлов в Unix.
- 2) Изучить основы управления дисками в Linux.
- 3) Ознакомиться с утилитой Gnome Disk Utility.

Вопросы для самоконтроля

- 1. Описать систему маркировки дисков в Linux.
- 2. Перечислить команды терминала, позволяющие получить информацию о дисках.

Практическая работа № 10.

- 1) Выполнить монтирование файловой системы.
- 2) Выполнить демонтирование файловой системы.

Вопросы для самоконтроля

- 1. Дать определение понятиям «монтирование» и «демонтирование» файлововй системы.
- 2. Дать краткую характеристику файловым системам ext2, ext3, ext4.
- 3. Перечислить особенности файловой системы Unix V7.

Практическая работа № 11.

- 1) Создать новую группу пользователей.
- 2) Создать учетную запись для пользователя в созданной группе.
- 3) Выполнить настройку дисковых квот и права доступа пользователей к дискам.
- 4) Выполнить распределение прав учетных записей пользователей в системе. Вопросы для самоконтроля
- 1. Какие свойства отвечают за положение формы на экране?
- 2. Какие свойства позволяют изменять цвет и прозрачность формы?
- 3. Какие свойства определяют способность формы изменять свои пропорции во время работы приложения?
- 4. Какие свойства позволяют зафиксировать размеры формы?

Практическая работа № 12.

- 1) Выполнить настройку интерфейса Рабочего стола и меню Пуск.
- 2) Выполнить настройку отображения файлов и папок.
- 3) Выполнить настройку пользовательского интерфейса приложения. Вопросы для самоконтроля
- 1. Перечислить параметры Рабочего стола, подлежащие настройке.
- 2. Перечислить свойства, определяющие внешний вид отображения файлов и папок.
- 3. Перечислить свойства, которые можно изменять внутри интерфейса приложения.

Практическая работа № 13.

- 1) Создать новую группу пользователей.
- 2) Создать учетную запись для пользователя в созданной группе.
- 3) Выполнить настройку дисковых квот и права доступа пользователей к дискам.
- 4) Выполнить распределение прав учетных записей пользователей в системе. Вопросы для самоконтроля
- 1. Перечислить команды для создания группы пользователей и пользователя в системе.
- 2. Написать команду для отображения информации о файле и перечислить права, которые есть у каждого пользователя по отношению к файлу.

Практическая работа № 14.

- 1) Выполнить настройку интерфейса Рабочего стола.
- 2) Выполнить настройку отображения файлов и папок.
- 3) Выполнить настройку пользовательского интерфейса приложения.

Вопросы для самоконтроля

- 1. Сравнить рабочий стол Windows и Unix.
- 2. Сравнить графические оболочки GNOME и KDE.

Практическая работа № 15.

- 1) Выполнить настройку безопасности сетевых подключений.
- 2) Осуществить распределение прав доступа приложений в сеть.
- 3) Выполнить процедуру администрирования приложений и создания доверенных списков. 4) Изучить компонент «Центр управления сетями и общим доступом». Вопросы для самоконтроля
- 1. Дать определение понятиям «локальная сеть» и «глобальная сеть».
- 2. Описать механизм настройки сети в Windows.

Практическая работа № 16.

- 1) Изучить механизм команды ifconfig.
- 2) Задать новый ip.
- 3) Посмотреть текущие маршруты.
- 4) Просмотреть информацию о сети.

Вопросы для самоконтроля

- 1. Описать механизм настройки сети в Unix.
- 2. Описать механизм настройки сети в Linux.

Практическая работа № 17.

- 1) Открыть другим пользователям сети доступ к папке.
- 2) Открыть другим пользователям сети доступ к диску.
- 3) Подключение сетевого принтера.

Вопросы для самоконтроля

- 1. Дать определение понятиям «поток» и «процесс».
- 2. Дать определение понятию «многопоточность».
- 3. Дать определение понятию «разделяемый ресурс».

Практическая работа № 18.

- 1) Изменить владельца процессом.
- 2) Вывести информацию о состоянии процессов.
- 3) Создать общую папку, связывающую виртуальную машину с реальной. Вопросы для самоконтроля
- 1. Описать структуру сетевой ОС.
- 2. Описать структуру ОС с выделенным сервером.
- 3. Описать структуру одноранговой ОС.

#### 2. Методические указания к выполнению практической работы по дисциплине Операционные системы

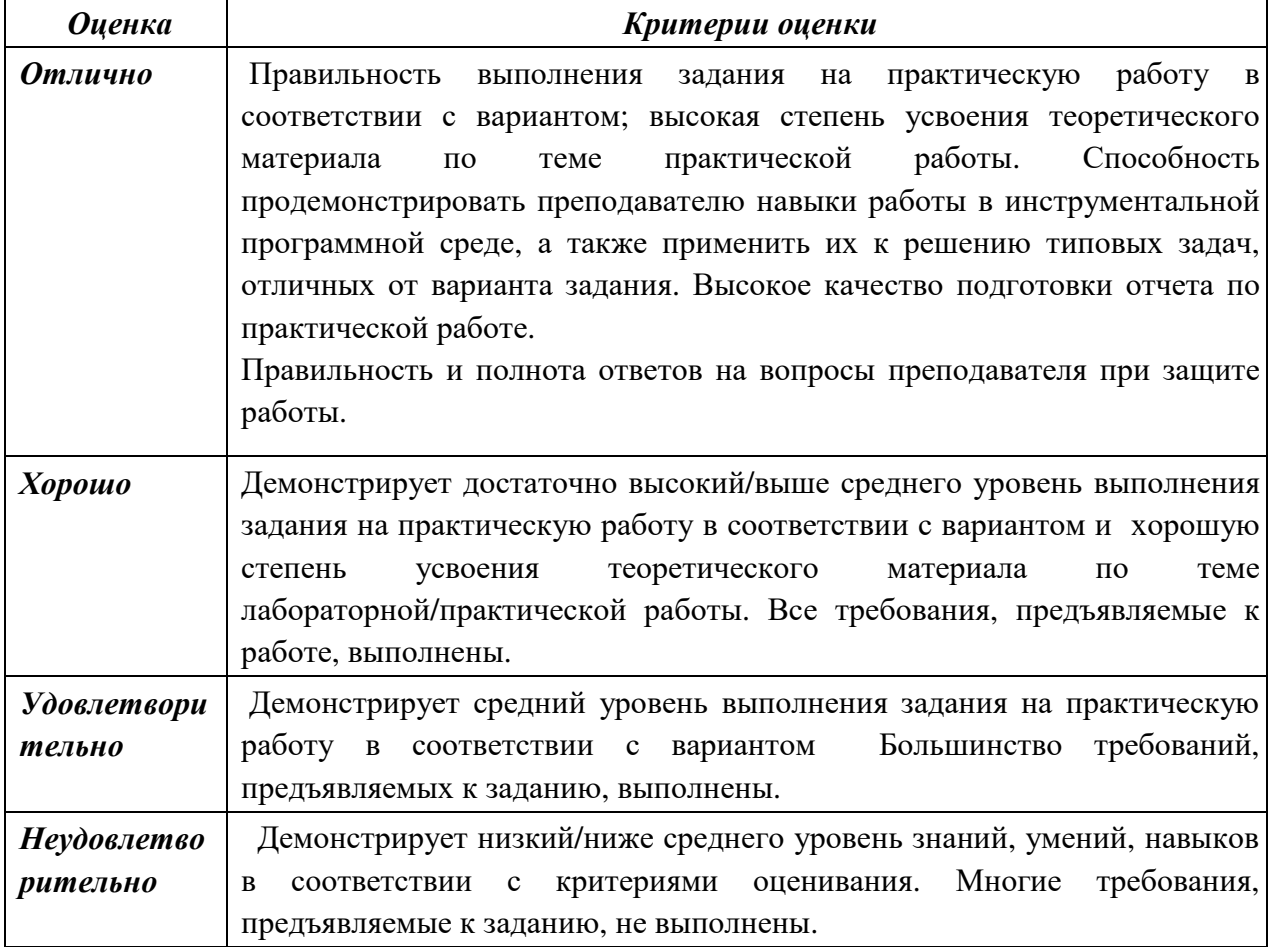

#### 3. Критерии и шкала оценивания

#### Комплект вопросов лля устного лифференцированного опроса

по учебной дисциплине Операционные системы

#### 1. Вопросы к устному дифференцированному опросу по разделам

#### Тема 1.3. Интерфейс пользователя и операционное окружение

- 1. Дать определение понятию «операционная система».
- $\overline{2}$ . Лать определение понятиям «пространство пользователя» и «пространство ядра».
	- 3. Дать определение понятию «операционное окружение».
	- $\overline{4}$ . Перечислить функции операционного окружения.
	- 5. Описать способы реализации интерфейса пользователя.
- 6. Дать краткую характеристику способам реализации интерфейса пользователя.
	- 7. Охарактеризовать языки взаимодействия пользователя с ОС.
	- $8<sub>1</sub>$ Описать оболочку MS-DOS.
	- 9. Описать оболочку Windows.
	- $10.$ Охарактеризовать оконный менеджер Хогд.
	- 11. Охарактеризовать GNOME.
	- $12.$ Охарактеризовать KDE.
	- $13<sub>1</sub>$ Сравнить оболочки GNOME и KDE.
	- $14.$ Провести подключение оконного менеджера Хогд.
	- 15. Провести подключение графической оболочки mate.
	- 16. Провести подключение графической оболочки х fce.
	- $17.$ Сравнить оболочки mate и х fce. Тема 3.1. Файловая система
- 18 Дать определение понятию «файловая система».
- 19 Перечислить функции файловой системы.
- $20<sub>1</sub>$ Дать определение понятию «монтирование файловой системы».
- 21. Дать характеристику файловым системам ext.
- $22$ Дать характеристику файловым системам FAT.
- 23. Дать характеристику файловым системам NTFS.
- 24. Сравнить файловые системы ufs и zfs.
- $25$ Сравнить файловые системы FAT32 и NTFS.
- 26. Сравнить файловые системы ext4 и NTFS.

#### Тема 4.3. Зашишенность и отказоустойчивость ОС

- 1. Дать определение понятиям «защищенность» и «отказоустойчивость».
- 2. Перечислить и охарактеризовать принципы криптографии.
- 3. Дать краткую характеристику атакам изнутри системы.
- 4. Дать краткую характеристику атакам снаружи системы.
- 5. Дать определение понятию «вредоносное ПО».
- 6. Дать определение понятию «вирус».
- 7. Дать краткую характеристику современным антивирусным технологиям.
- 8. Перечислить используемые в настоящие время алгоритмы шифрования.
- 9. Дать определение понятию «сетевой червь» и охарактеризовать принцип его работы.
- 10. Дать характеристику принципу работы руткита.
- 11. Сравнить вирусы и вредоносное ПО. Перечислить различия между этими понятиями.

#### **2. Критерии и шкала оценивания**

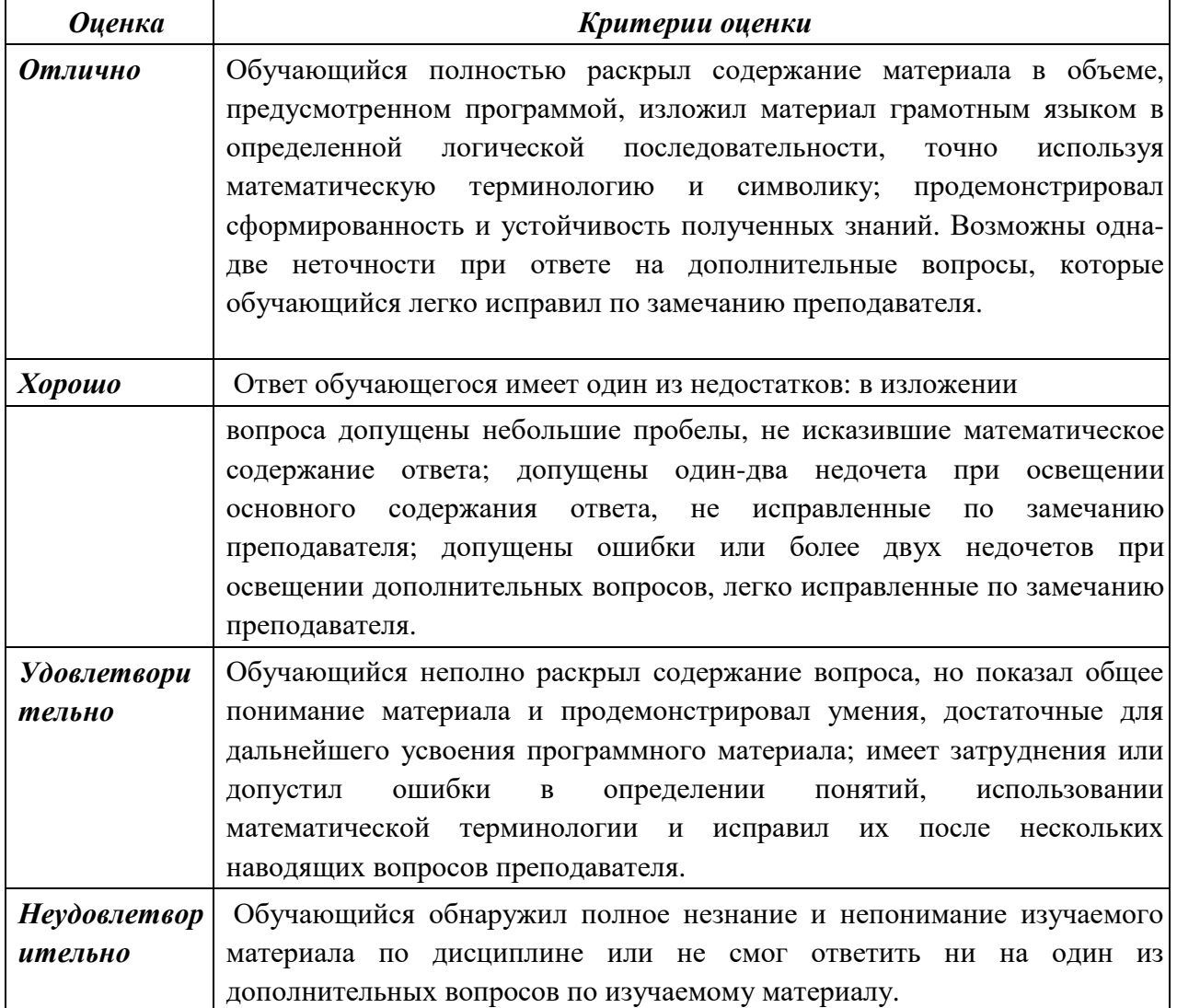

 **Комплект контрольно-оценочных средств для промежуточной аттестации** по учебной дисциплине Операционные системы

#### **1. Перечень методических материалов для проведения промежуточной аттестации по дисциплине «Операционные системы»**

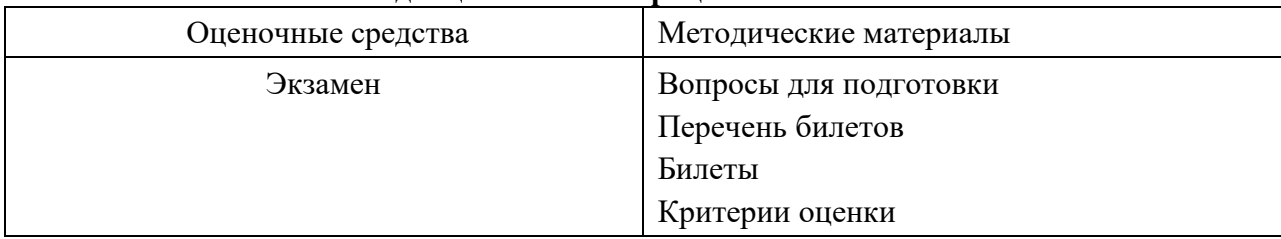

#### **2. Вопросы к экзамену по дисциплине «Операционные системы».**

Теоретическая часть

1. Дать определение операционной системы. Перечислить функции операционных систем.

2. Охарактеризовать операционные системы с точки зрения пользователя и с точки зрения аппаратной части ПК.

- 3. Перечислить виды операционных систем и охарактеризовать их.
- 4. Описать структуру операционной системы.

5. Описать внутреннюю архитектуру операционных систем. Описать особенности монолитных и многоуровневых операционных систем.

6. Описать внутреннюю архитектуру операционных систем. Дать определение понятиям:

виртуальная машина, экзоядро, клиент-сервер.

7. Охарактеризовать системные вызовы для управления файлами и каталогами.

8. Дать определение процессам. Описать, как создаются и завершаются процессы.

9. Перечислить состояния процесса и охарактеризовать их взаимосвязь.

 $10.$ Дать определение понятию поток и описать его назначение.

 $11<sub>1</sub>$ Охарактеризовать понятия: однопоточность и многопоточность процессов.

 $12<sub>1</sub>$ Описать реализацию потоков в пространстве пользователя и в пространстве ядра.

 $13.$ Перечислить и охарактеризовать способы управления реальной памятью.

 $14$ Дать определение понятию виртуальная память.

 $15.$ Перечислить и охарактеризовать способы управления виртуальной памятью.

 $16<sub>1</sub>$ Описать и охарактеризовать следующие алгоритмы замещения:

оптимальный алгоритм, алгоритм «не использовавшая в последнее время страница», алгоритм «первым прибыл - первым обслужен».

17. Описать механизм замешения страниц в памяти и его назначение.

18. Описать и охарактеризовать следующие алгоритмы замещения: алгоритм «вторая попытка», алгоритм «часы», алгоритм «страница не использовавшаяся дольше всего», алгоритм «рабочий набор».

19 Описать принципы аппаратуры ввода-вывода.

20. Охарактеризовать устройство контроллера ввода-вывода.

 $21.$ Описать принципы программного обеспечения ввода-вывода.

 $22<sub>1</sub>$ Перечислить и охарактеризовать задачи программного обеспечения вводавывола.

 $23$ Дать определение и характеристику понятию драйверы устройств.

24. Охарактеризовать принципы программного обеспечения ввода-вывода.

 $25$ Описать и охарактеризовать способы реализации программного ввода-

вывода.

26 Дать характеристику файловой системе.

27. Перечислить и охарактеризовать операции с файлами и каталогами.

28. Охарактеризовать аппаратную реализацию файловой системы.

29 Охарактеризовать реализацию файлов, каталогов и дискового пространства в операционных системах.

 $30.$ Охарактеризовать аппаратную реализацию файловой системы.

 $31$ Охарактеризовать реализацию обеспечения надежности и

непротиворечивости файловых систем в операционных системах.

32 Дать определение и основную характеристику файловой системы.

33. Охарактеризовать эффективность использования файловой системы NTFS.

 $34$ Охарактеризовать безопасность операционной системы.

 $35<sub>1</sub>$ Перечислить и охарактеризовать общие принципы безопасности операционных систем.

36. Охарактеризовать атаки операционной системы снаружи и привести примеры.

37. Охарактеризовать атаки операционной системы изнутри и приведите примеры.

38. Дать определения понятиям: взаимоблокировки, выгружаемые и невыгружаемые ресурсы. Перечислить условия, при которых возникают взаимоблокировки.

39. Описать взаимоблокировки. Охарактеризовать стратегии борьбы с взаимоблокировками.

40. Описать задачу планирования в операционных системах. Дать характеристику основным аспектам планирования.

41. Перечислить и охарактеризуйте алгоритмы планирования в системах пакетной обработки данных.

42. Перечислите и охарактеризуйте алгоритмы планирования в интерактивных системах.

43. Перечислите и охарактеризуйте алгоритмы планирования в системах реального времени.

44. Дать характеристику семейству операционных систем Windows.

45. Охарактеризовать операционную систему Windows 10.

46. Дать характеристику операционным системам Linux.

47 Дать характеристику файловой системе FAT32.

48 Перечислить и сравнить графические оболочки Linux.

49 Дать характеристику файловой системы ext4.

50. Дать характеристику файловой системы ext2.

 $51.$ Охарактеризовать операционные системы Unix.

52. Сравнить Windows Server 2016 и CentOS.

53. Сравнить графические оболочки GNOME и KDE. 54. Охарактеризовать

эффективность использования файловой системы zfs.

Практическая часть

1. Выполнить установку и настройку виртуальной машины.

2. Произвести установку freesd на виртуальную машину.

3. Выполнить монтирование файловой системы в созданный каталог.

4. Написать командный файл, выполняющей копирование и архивацию указанных файлов (Windows).

5. Написать командный файл, выполняющей копирование и архивацию указанных файлов

(freebsd). 6. Выполнить демонтирование

файловой системы.

7. Написать командный файл, выполняющий поиск введенного с клавиатуры файла и отображающего содержимое этого файла на экране (Windows). 8. Написать командный файл, выполняющий поиск введенного с клавиатуры файла и отображающего содержимое этого файла на экране (freebsd).

9. Установить оконный менеджер Хогд.

Установить графическую оболочку mate.  $10<sub>l</sub>$ 

 $11.$ Установить графическую оболочку хfce.

 $12<sub>1</sub>$ Написать командный файл для слияния двух введенных пользователем файлов, имеющих одинаковое расширение.

13. Настроить общую папку между реальной и виртуальной машиной.

 $14$ Созлать новую группу пользователей в freebsd, созлать файл, к которому пользователи группы не будут иметь доступ.

15. Создать новую группу пользователей в freebsd, создать файл, который пользователи созданной группы не смогут читать.

16. Создать новую группу пользователей в freebsd, создать файл, который пользователи созданной группы не смогут изменить.

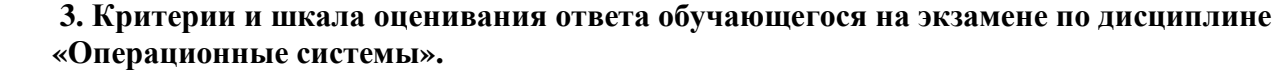

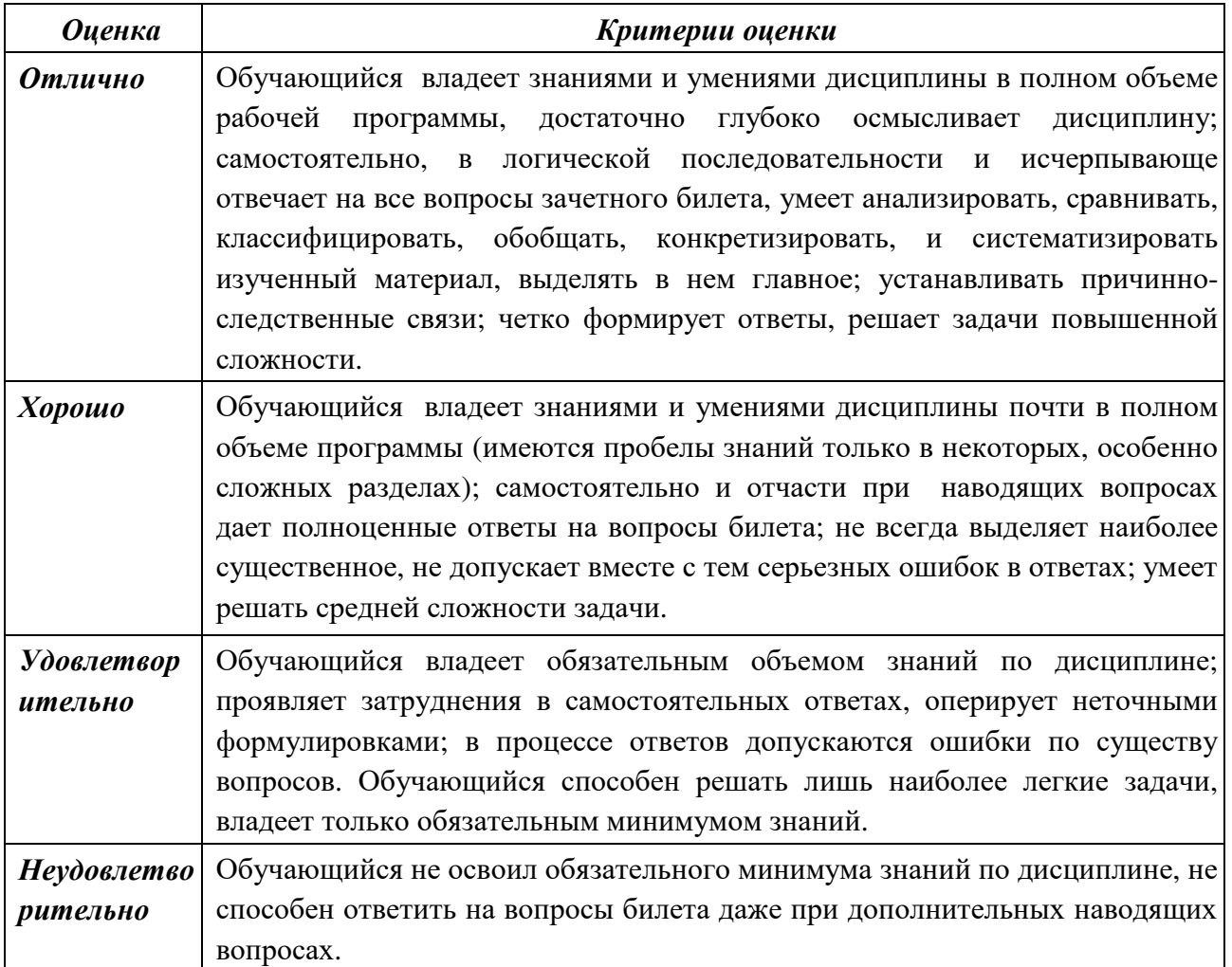